## ION **KARAOKE STAR**

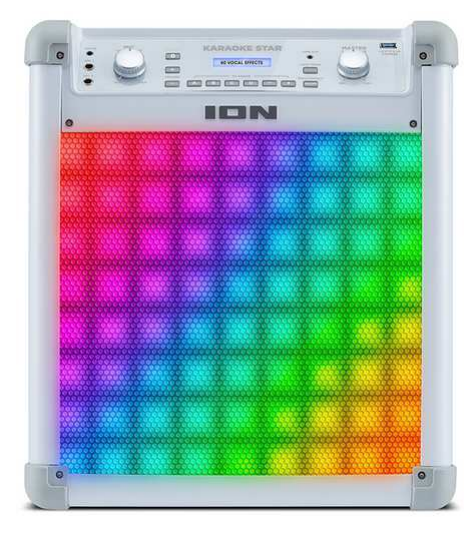

### Návod k použití

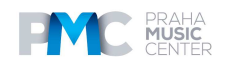

#### **ÚVOD**

- Prostřednictvím Bluetooth připojení ke Karaoke Star zpívejte karaoke spolu se svou oblíbenou hudbou na YouTube, kterou přehráváte na smartphonu, tabletu nebo počítači.
- Zapojení široké škály audio zdrojů ke vstupu Aux na Karaoke Star pro přehrávání skladeb karaoke.
- Používání vestavěného FX procesoru pro přizpůsobení žánrům oblíbené hudby, harmoniím vokálu, hlasům nebo jiným univerzálním efektům
- Režim světelných efektů nabízí plnou škálu barevných možností a paternů, které vám umožní ovládat světelnou show.

#### **Obsah balení**

- Karaoke Star
- Napájecí kabel (standard IEC)
- Mikrofon s kabelem
- 3.5 mm (1/8") na 3.5 mm (1/8") kabel
- Návod k použití
- Bezpečnostní a záruční informace

#### **Podpora**

Pro nejnovější informace o tomto produktu (požadavky na systém, informace o kompatibilitě atd.) a registraci produktu navštivte ionaudio.com.

#### **Schéma zapojení**

Položky, které nejsou uvedeny pod **Úvod > Obsah krabice** jsou prodávány samostatně.

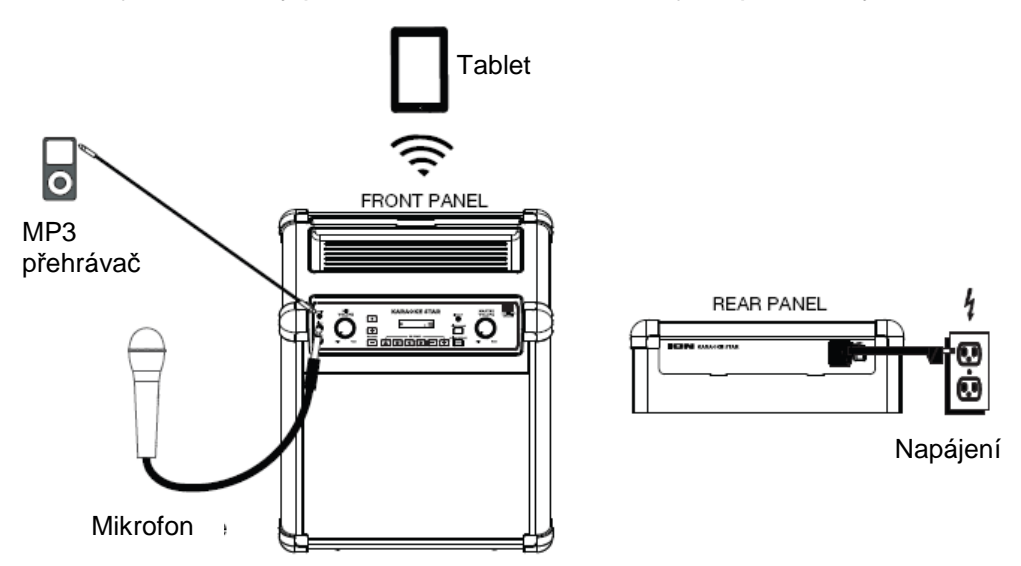

#### **Popis**

#### **Přední panel**

1. **Mikrofonní vstupy:** K těmto ¼" (6,35 mm) vstupům zapojte přiložený dynamický mikrofon.

**2. Ovladačem hlasitosti mikrofonu**: Tímto ovladačem ovládáte hlasitost pro oba mikrofonní vstupy.

3. **Ovladač Master Volume:** Tímto se upravuje hlavní hlasitost mixu reproduktoru, zahrnující mikrofonní vstupy, auxiliární vstup a zvuk spárovaného zařízení Bluetooth.

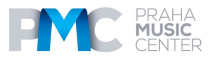

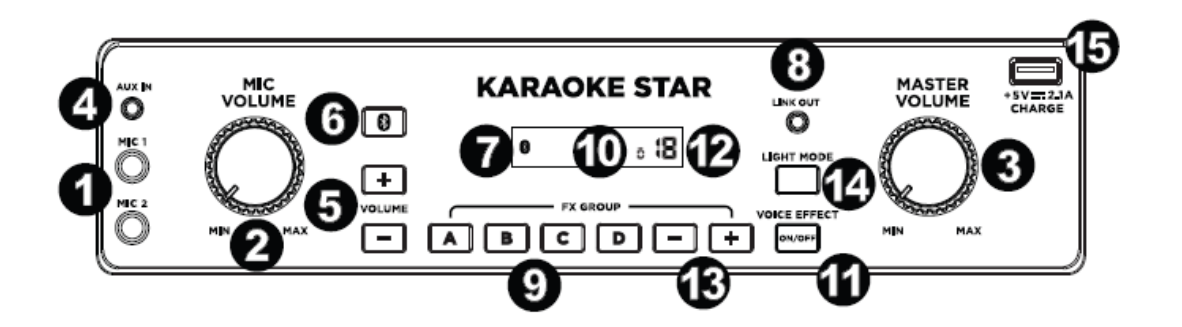

4. **Auxiliární vstup:** Tento 1/8" (3.5 mm) vstup lze použít pro připojení smartphonu, MP3 přehrávače, DVD přehrávače, zvukové karty počítače nebo jiného audio zdroje na linkové úrovni.

5. **Hlasitost Aux +/-:** Stiskem těchto tlačítek ovládáte hlasitost vstupu Aux a signálu **Bluetooth** 

Pozn.: Hlasitost vstupu Aux bude nastavena nezávisle na hlasitosti Bluetooth.

6. **Bluetooth:** Stiskem tohoto tlačítka se spárujete se zařízením Bluetooth. Dalším stiskem zrušíte spárování připojeného Bluetooth zařízení.

Pozn.: Hlasitost na vašem Bluetooth zařízení by měla být nastavena na vyšší úroveň.

7. **Ikona Bluetooth:** Ikona Bluetooth bude svítit v okamžiku, kdy je s Karaoke Star spárováno zařízení.

8. **Výstup Aux/Headphone:** Propojte tento 1/8" (3.5 mm) výstup se sluchátky, napájeným reproduktorem nebo s rekordérem.

9. **FX Group:** Stiskem jednoho z A-D tlačítek zvolte kategorii efektu.

10. **Ikona FX Group:** Na displeji bude zobrazena zvolená kategorie pro vestavěné efekty.

11. **Voice Effect On/Off:** Stiskem tohoto tlačítka aktivujete/deaktivujete vestavěné efekty. Vestavěné efekty jsou používány u obou mikrofonních vstupů.

12. **Ikona Voice Effect:** Na displeji bude zobrazena ikona prezetu, když jsou aktivní vestavěné efekty.

13. **-/+:** Pomocí těchto tlačítek zvolte jeden z vestavěných efektů.

14. **Light Mode:** Stiskněte toto tlačítko pro procházení mezi různými světelnými efekty:

- Zhasnuto (žádná světla)
- EQ stupnice (reagují na hudbu)
- Vertikální mizení světel (nereaktivní na hudbu)
- Pulzující velké bloky (nereaktivní na hudbu)
- Pulzující malé bloky (nereaktivní na hudbu)
- Padající bloky (nereaktivní na hudbu)
- Vlny (reaktivní na hudbu)
- Pulzující blok (reaktivní na hudbu)
- Lišta světel (reaktivní na hudbu)
- Vločky/čtvercová světla (nereaktivní na hudbu)
- Vertikální světla (nereaktivní na hudbu)
- 15. **USB charge:** Sem zapojte nabíjecí kabel svého zařízení, abyste mohl zařízení dobít.

Pozn.: USB nabíjecí port nemůže přehrávat hudbu. Pro přehrávání zdroje hudby použijte namísto toho Bluetooth nebo vstup Aux.

#### **Horní panel**

**1. Kolíbka**: Sem položte tablet, abyste při zpěvu karaoke viděli na text skladeb.

2. **Úložný prostor:** Tuto integrovanou zásuvku použijte pro smartphony, klíče atd**.** 

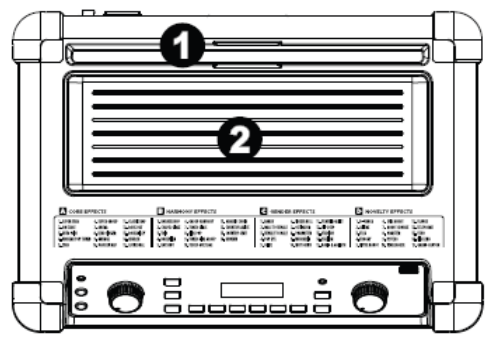

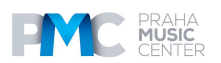

# **Obsah je uzamčen**

**Dokončete, prosím, proces objednávky.**

**Následně budete mít přístup k celému dokumentu.**

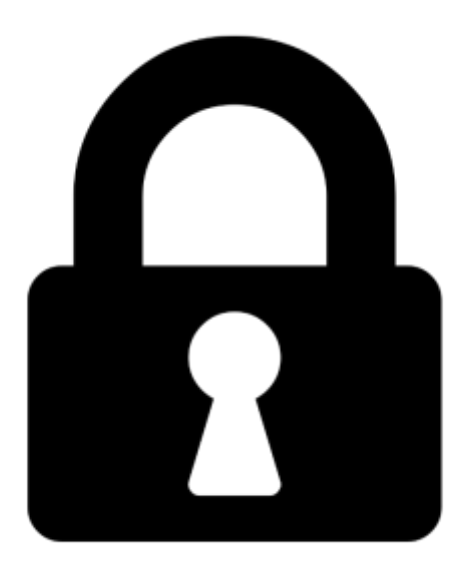

**Proč je dokument uzamčen? Nahněvat Vás rozhodně nechceme. Jsou k tomu dva hlavní důvody:**

1) Vytvořit a udržovat obsáhlou databázi návodů stojí nejen spoustu úsilí a času, ale i finanční prostředky. Dělali byste to Vy zadarmo? Ne\*. Zakoupením této služby obdržíte úplný návod a podpoříte provoz a rozvoj našich stránek. Třeba se Vám to bude ještě někdy hodit.

*\*) Možná zpočátku ano. Ale vězte, že dotovat to dlouhodobě nelze. A rozhodně na tom nezbohatneme.*

2) Pak jsou tady "roboti", kteří se přiživují na naší práci a "vysávají" výsledky našeho úsilí pro svůj prospěch. Tímto krokem se jim to snažíme překazit.

A pokud nemáte zájem, respektujeme to. Urgujte svého prodejce. A když neuspějete, rádi Vás uvidíme!